## **Aplicaciones y software Soportado por la Unidad**

Ver protocolos de sotware: http://psico.edu.uy/sites/default/files/protocolossoftware.pdf

## **Software soportado y homologado por la Unidad**

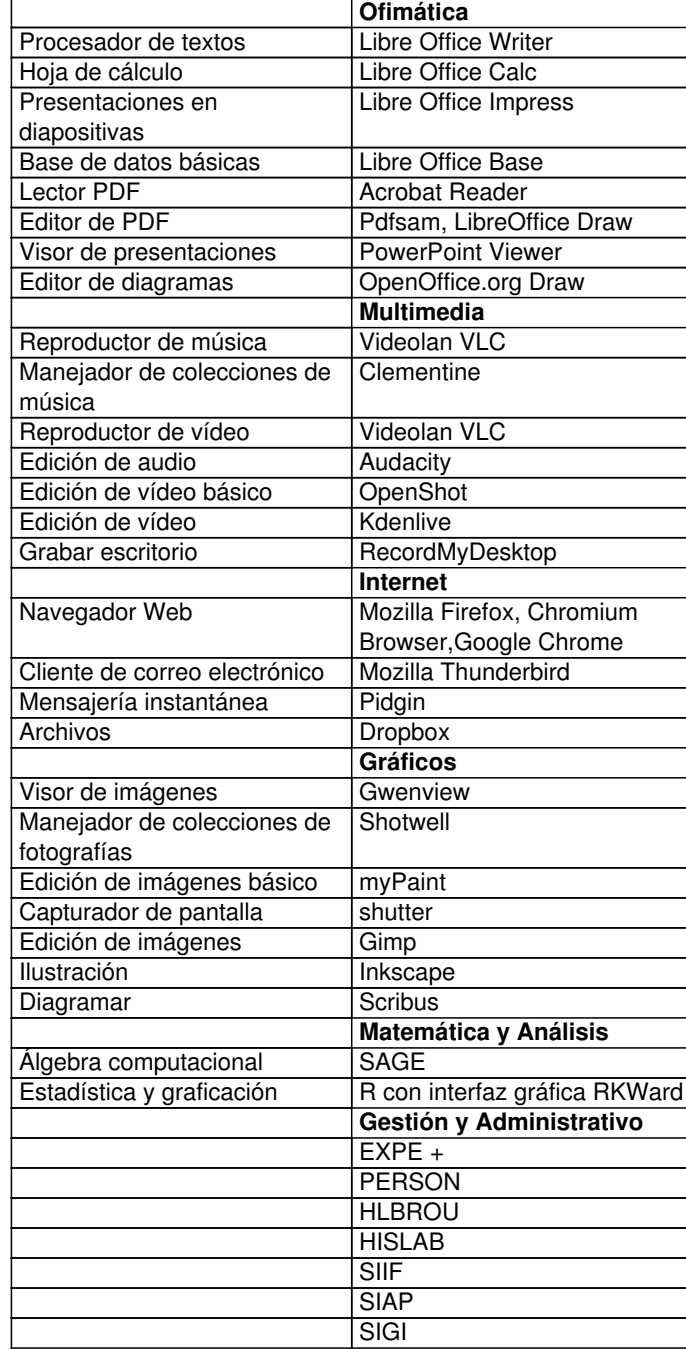

## **Lista de equivalencias**

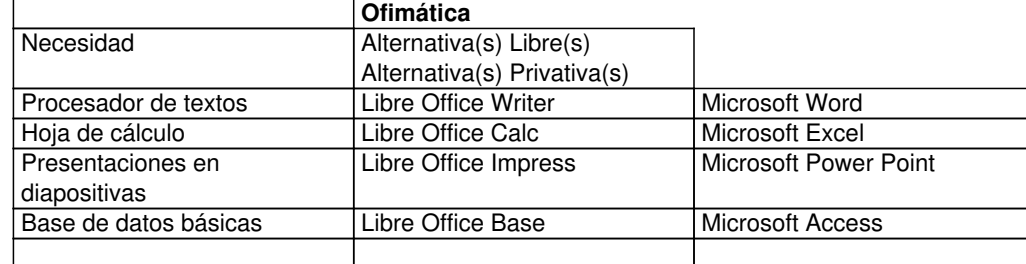

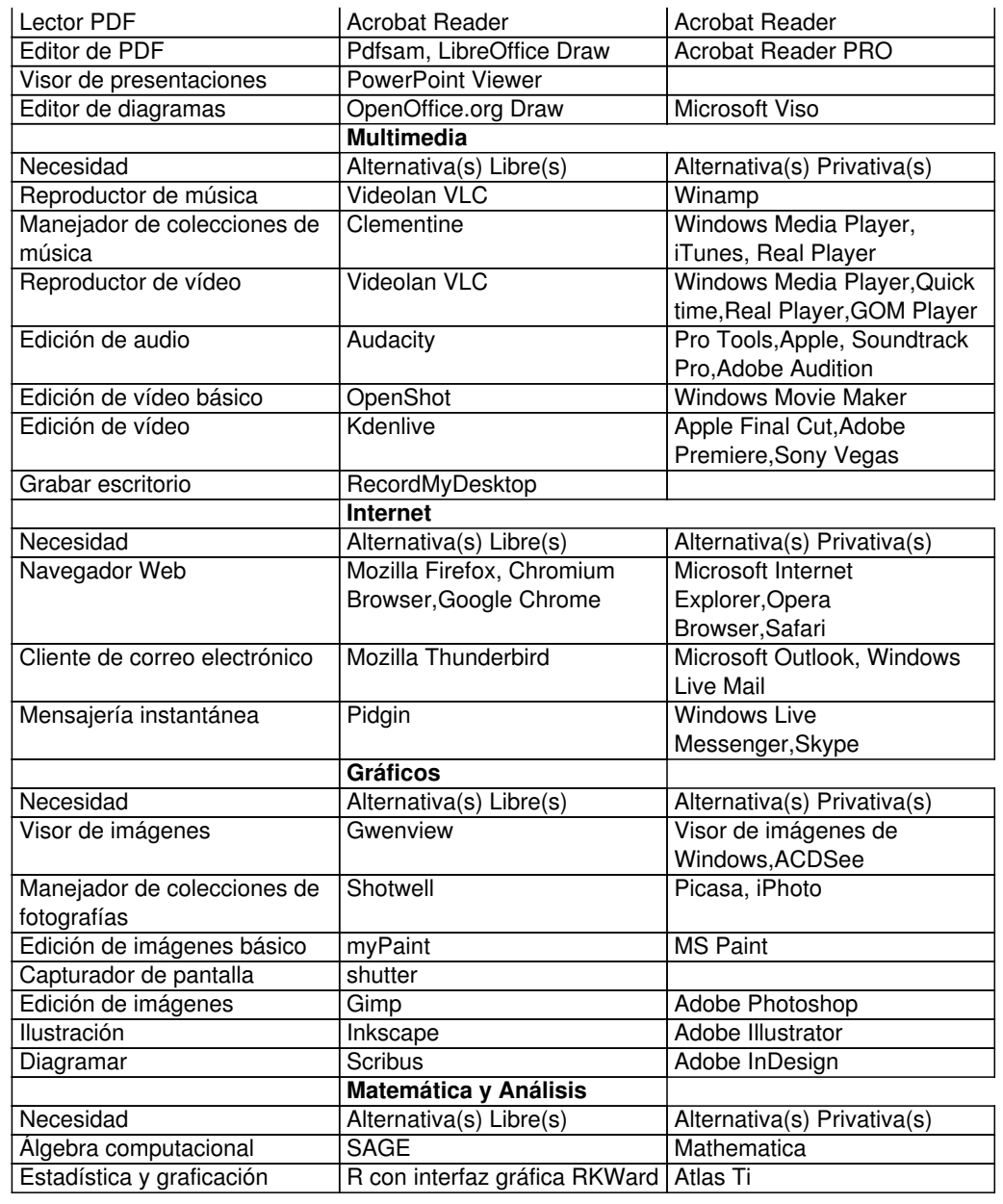